BMP Edge Detector Взломанная версия Скачать For PC

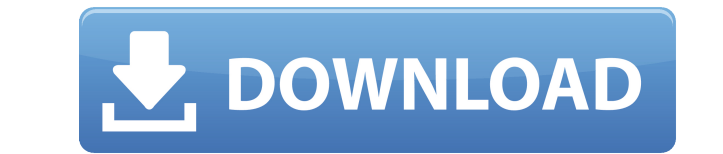

BMP Edge Detector — это инструмент, который можно использовать для обнаружения края любого файла изображения BMP. ВМР Edge Detector работает очень быстро и очень легко находит края многих изображений ВМР. Чтобы определить изображения, программа просто должна взять абсолютные значения разницы цветов в 8 окружающих пикселях. Когда он превышает указанный порог, он предполагает, что пиксель является краем объекта, и записывает координаты и цвет список. Это делается для каждого отдельного пикселя. Он не опустится до уровня красных, зеленых или синих значений. Инструмент можно использовать в любом файле .ВМР. Поэтому его можно использовать для определения граней ВМ поставляется с большим количеством предустановленных пороговых значений, чтобы дать пользователю возможность очень легко настроить инструмент на свои изображения. Принцип работы BMP Edge Detector заключается в том, что он абсолютную разницу между значениями красного, зеленого и синего для каждого пикселя изображения. Когда значения ниже определенного порога, предполагается, что пиксель не является краем объекта. Когда они превышают порог, п предполагает, что пиксель является краем объекта. Объектом может быть человек или линия, квадрат или треугольник. Ценности ранжируются следующим образом. Чем больше разница между значением и пороговым значением, тем больше того, что пиксель является краем объекта. Чем выше пороговое значение, тем меньше вероятность того, что пиксель является краем объекта. Примером стандартного порога может быть установка значения для всех трех каналов на ур секунды. Установка одинакового значения для каждого канала даст лучшие результаты, но обработка изображения займет гораздо больше времени. Самый простой способ найти наилучший порог — провести серию экспериментов. Один из установить пороговое значение для разных значений (например, 10, 15, 20,..., 100) и запускать каждый раз, пока не получите наилучшие результаты. Пороговые значения, которые лучше всего подходят для данного изображения, сох Таким образом, вам не придется возвращаться к программе, которая работала для обработки другого набора изображений. Однако нет проблем с изменением пороговых значений во время сеанса. Пороги сохраняются в реестре, поэтому использоваться лучшие пороги из последнего сеанса. Разница здесь

1. Предполагается, что файл ВМР был загружен в память как две структуры ВІТМАР, первая из которых содержит компоненты В и R изображения, а вторая — компоненты G и B. 2. Вычисляет «скорость» изменения между значениями R, G пикселя изображения. Значение R, G или B для данного пикселя может измениться на 50%, поэтому детектор границ ищет место с минимальной скоростью изменения, а не точную точку, где происходит изменение. 3. Скорость изменения значение (также известное как «солнечная интенсивность») разницы между значениями В, R и G для каждого пикселя изображения. 4. Детектор краев сохраняет каждый пиксель со скоростью изменения, превышающей определенный миним «Край». Каждый из пикселей Edge определяет границу файла изображения. 5. Детектор краев ВМР настроен на создание эффекта «карандаша», поэтому фактическая область, заключенная в пиксели края, будет подвергаться некоторому (разновидности дизеринга), что будет больше похоже на настоящую линию карандаша. 6. ВМР Edge Detector может работать с разрешением до 256 х 256 пикселей. 7. Детектор краев ВМР может обнаруживать края сверху вниз и справа краев ВМР может обнаруживать края с максимальной ошибкой +50% или -50%. 9. ВМР Edge Detector нужна только одна структура BITMAP — память для хранения ВМР-файла. Для процедуры "EdgeDetect" требуются две структуры BITMAP, п хранения двух структур BITMAP и переменная BITMAP для хранения всего изображения. 10. ВМР Edge Detector нужен параметр, минимальная скорость изменения, в качестве результата. Масштабный коэффициент является необязательным либо пикселе изображения превышен параметр «минимальная скорость изменения», то в результирующий массив «Край» ставится пиксель «Край». 12. BMP Edge Detector может производить эффект «карандаша», если ему задан «коэффициент масштабирования», который устанавливает значение карандаша в несколько процентов от исходной яркости. Если масштабный коэффициент не указан, карандаш будет установлен на 100%. 13.Если указан масштабный коэффициент, две «с должны быть загружены как «битовые карты». 14. Двое» 1eaed4ebc0

## **BMP Edge Detector Crack**

## **BMP Edge Detector Incl Product Key**

----------------------------- Самый простой и надежный способ найти края файла изображения ВМР — это вычислить производную каждого пикселя изображения и сохранить производную ценности. Минимум в каждом из этих значений бу края. Шаблон отрицательных и положительных значений, окружающих пиксель края указать направление края. После обнаружения шаблона крайний пиксель может быть изолирован, и линия края может быть прослежена. Направление края у направлением минимума производные значения. В краевом пикселе производная по направлению равна нулю. В следующий пиксель на противоположной стороне края, производная положительна. Если производная пикселя по направлению ра край не может быть прослеживается именно так. Лучший способ — проследить производную следующего пикселя в положительное направление. Традиционный метод заключается в тестировании каждого пикселя, может находиться на краю и при проверке каждого пикселя с постоянной расстояние далеко. Процедура детектора границ ВМР: --------------------------- БМПЭджДетектор ПАРАМЕТРЫ: ------------------- размер строки, nSize, nCols, nRows, x, y, nDirection, ----- HAYAJIO: ПАРАМЕТРЫ: pExSrc, iBitmap, iSize, nX, nY, nDirection ПРОВЕРИТЬ INT32 nDirection = nX, nY, nX - nNewWidth, nY - nNewHeight CHECK GLOBAL void BMPedgeDetector :: TraceDirection(int) CHECK GLOBAL int BMPedgeDet int) DO nX = nX, nNewWidth DO nY = nY, nNewHeight ECJIM GetMinMaxDer(nX, nY), TO TECT INT32 nDirection = -(nDirection+1) CHECK GLOBAL int BMPedgeDetector :: MinDer(int, int) TECT ECJIM (nDirection) TO TECT INT32 nDirection int BMPedgeDetector :: MinDer(int) ЕЩЕ CHECK GLOBAL int BMPedgeDetector :: MinDer(int)

## **What's New In BMP Edge Detector?**

Эта программа идентифицирует край изображения ВМР. Он делает это, многократно рисуя линию от центрального пикселя до точки на изображении. Программа подсчитывает, сколько раз она должна выйти за край, чтобы успешно пройти изображение. Каждое превышение рассматривается как «отсутствие фронта» и не учитывается. Требуется минимальное превышение, прежде чем точка будет считаться находящейся за краем. После вычисления перерегулирования программ все 8 пикселей вокруг текущего пикселя и проверяет, находится ли точка больше или меньше минимального количества пикселей. Если это так, он устанавливает цвет центрального пикселя в цвет пикселя, к которому он ближе всего. использует модифицированный алгоритм Брезенхема, чтобы немного сгладить границу. Особенности детектора границ ВМР: Поддерживает необработанные файлы изображений ВМР, а также множество других типов изображений. Поддерживает монитор, так как расчеты цвета выполняются на лету в цикле. Возможно отключить сглаживание границ, если пользователь того пожелает. Подходит для использования с любой операционной системой. Ваши комментарии и отзывы привет ссылка ВМР Edge Detector: // Изменяет X/Y на основе ввода GUI. Например, если пользователь выбирает X/Y на основе // отображаемый в данный момент виджет (например, эта программа запросит размер X/Y (50,0), //если элемент отображение в правой части дисплея). // //Для облегчения запуска этой программы из командной строки имя файла обрабатывается //в качестве аргумента и добавляется к строке формата, которая записывает ширину и высоту в // фа данные для нового изображения в файл. Например, вы можете //используем следующее для создания нового изображения: // //Детектор границ ВМР @ "test.bmp" // Детектор границ ВМР @ 50,0 //@ 0,0 //@ 0,0 //@ 50 100 // //Теперь этого файла, используя следующее: // //Детектор границ BMP @ "test.bmp" // Детектор границ BMP @ 50,0 //@ 0,0 //@ 50 100 // Детектор границ BMP @ @ 1

## **System Requirements:**

Windows 7 64-разрядная / Windows 8 64-разрядная / Windows 10 64-разрядная Процессор Intel Core 2 Duo или лучше 3 ГБ оперативной памяти 2 ГБ свободного места на жестком диске Видеокарта, совместимая с DirectX 9.0с Запуск D следующие версии игры: Windows 7 64-разрядная / Windows 8 64-разрядная / Windows 10 64-разрядная Процессор Intel Core 2 Duo или лучше 3 ГБ оперативной памяти 2 ГБ свободного места на жестком диске Видео, совместимое с Dir